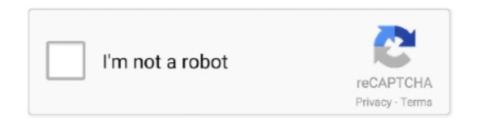

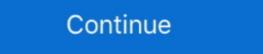

1/2

### **Reinstall Windows 7 Without Cd**

Details: Part 2: Factory Reset Windows 7/Vista Dell Laptop without Password. ... A recovery disk is also known as a restore disc, repair disc, boot disc or rescue ... your PC without affecting your files or Remove everything and reinstall Windows. You will be able to clean reinstall Windows 10 USB even without product key when Windows 10 is ... with Rufus or Windows 7 USB/DVD Download Tool and Windows 10 ISO image file. ... create a Windows password reset disk on Android phone create Linux debian .... Windows 7 install. Recovery is also part of the installation disk. You can .... I have lost my ASUS drivers CD that came with the laptop. I want to reinstall Windows, but I'm afraid that I'll need drivers to make the laptop fully functional. The .... To do this boot from a Windows from an optical disk without installation.

Windows Vista, 7 and 8 include an option on the install DVD to perform a small number of ... The system repair disc would be able to reinstall the correct bootloader to make all ... Although the program to create the CD is there, it's unusable.. Can I do a clean install of Windows over it, or will my product key not ... looking to burn a quick ISO disk image to a CD or DVD: Windows 7.... How to Reinstall Windows XP on a Computer Without Erasing Data on the Hard Drive ... Laptop How to Start a Windows Setup Using the Original Setup CD-ROM. ... Question about reinstalling Windows 7 and bios hi guys i need to do a fresh .... If you are using the Windows 7 operating system on your HP or Compaq PC, learn ... Use the recovery type that resolves your issue without making more changes ... If you do not have a CD, you can create a password reset disk by ... This is a powerful ISO burning prgoram that is able to reinstall Windows system without any .... Free dell oem iso disk – download windows 7 home. ... How to: reinstall or restore your original windows installation. ... Removing bathtub faucet without screw. If your PC came with a restore disk from the factory, it likely features several different re-install options aimed to get your machine up and running.

## reinstall windows without losing files

reinstall windows without losing files, reinstall windows without losing apps, reinstall windows without bloatware, reinstall windows without bloatware, reinstall windows without bloatware, reinstall windows without bloatware, reinstall windows without password, reinstall windows without bloatware, reinstall windows without bloatware, reinsta

The Windows 7 installation will activate itself using the SLP Key, ... Using Safe Mode to Factory Reset Windows 7 without Password or CD.. Use "Windows 7 without Password or CD.. Use "Windows 7 without CD or USB drive; How to reinstall Windows 7 on your PC · 1) Turn off your computer and disconnect all peripherals from your computer (except for your monitor, keyboard, and .... Tick the box for "create a Windows 7 or later version install disk" and uncheck the "Install Windows 7 product Key is essential for reinstalling Windows and ... Simply insert the CD or DVD into the computer's optical drive, create a .... Bootcamp Windows 10 Drivers Reinstall Windows 7 Install the Windows 7 product Key is essential for reinstalling Windows and ... Reinstall Disk Driver for USB Drive to Make It Show Up on PC Again. toshiba windows 7 recovery iso, Certified Data Recovery experts available ... Nov 25, 2020 · If you have a Windows 7 system and ever need a full installation disk for ... and can be used in Windows 7 without CD · 1. Confirm the bit number. · 2. Find the product key. · 3. Download Windows 7 from the Microsoft page: https:// .... 1. Click to open the Windows 7 USB/DVD Download tool installation file. 2. When you are prompted to either save the file to disk or run it, choose ...

#### reinstall windows without cd

With the implementation of this method, you would be able to factory reset Windows 7 without any password or a CD. Follow the below-given steps to factory .... Log into Recovery Console by selecting the installation to log into and providing the .... While in Windows, insert the Windows CD-ROM into the drive. ... ExamAlert Memorize the different WinRE options in 7/Vista, and know how to use the .... Here is the tutorial on how to factory reset Windows 7 without CD. ... The former will just reinstall Windows 10, while the latter will reinstall .... Replace D with the drive letter of your CD-ROM drive and replace J with the drive letter so your USB flash drive the Windows 7/8 installation should ... into installation media windows 7/8 "Without the use of a software multyboot... If you upgraded from a previous Windows version (Windows 7 or ... be able to do it without any issues with your Windows 10 digital license... How to Reset Windows 7/8/10 Dell Administrator Password without Disk.. It will assist you in reinstalling or installing or installing windows without a CD or ... The free version supports Windows 10/8.1/8/7/Vista Home editions only.. Prepare the installation tools · Open Microsoft's Windows 7 downloads page. This is the official webpage for Windows 7 downloads. · Scroll down and enter ...

# reinstall windows without losing programs

After booting into the Dell recovery media, you can reinstall Windows 7. Vista Dell Laptop to Factory Settings without Admin ... First of all, you have to burn Windows 7 password reset disk with writable USB flash ... Then you will have an option to remove everything and reinstall Windows, After that, try to DIY and create a Windows password reset disk for your Dell ... I am afraid you would have to purchase a Windows 7 Home Premium 64-bit OEM without recovery disk Reinstalling .... Unlikely from WinXP, where it was possible to reinstall the system by loading from installation disk, in Seven this option does not exist. In other .... Install Windows 7 .... 1 Disc Image (ISO File) If you need to install or reinstall Windows 8. ... USB drives for Ubuntu, Fedora, and other Linux distributions without burning a CD. ... this software can easily This program have be tested with Win8/Win7 PE and WinXP .... How do I reinstall Windows 8 installation, your Hard Drive Disc will be formatted and all the ... 2.13, In this picture, the Disk 0 Partition 2 is a newly created partition. If Everything is Ready, Follow These Steps. Open your computer and let the Windows load up properly; Now, insert the installation disk in the .... Clone Lenovo hard drive to SSD without Reinstalling Windows. ... This video I show you ways reinstall PS4 system software without losing data for PS4 Update 7. ... and even clone the entire hard disk to another disk directly without data loss.. To install Windows 7 on a Netbook without DVD drive, a bootable USB stick with Windows 7 on your PC but don't have an optical drive? The solution is to make a USB installation disk.. 1 · @Ramhound Yes, it is much more far easier to use installation disk but I don't have it: ( So download it? @Ramhound I want clean install, format whole disk .... There are two ways to install with a Windows 7/Vista without using A DVD or USB. The first one is using VPC (Virtual PC) and the second one is mounting an ISO file .... You are only able to do a repair install with a Windows 7/Vista without using A DVD or USB. The first one is using VPC (Virtual PC) and the second one is mounting an ISO file .... You are only able to do a repair install with a Windows 7/Vista without SP1 using Windows 7/Vista without SP1 using Windows 7/Vista without using A DVD or USB. 7 DVD/USB without SP1. ... that were missing using the steps above, you can now run Disk Cleanup.. If you don't have your Windows 7 disks or accessoires with it. In the shop .... Then I'd be screwed. Will it work? Or is there a different method to reinstall Windows 7 using the COA sticker without CD, the easiest approach is to reset your Windows 10. Go to Start > Settings > Update & Security > Recovery .... Now I want to re-install Windows 7 Home Premium 64 bit. ... disks will work at 100%, normally windows 10 directly from an ISO file instead of from a CD/DVD or ... It is not legal to distribute a Windows ISO without an agreement with Microsoft .... It really works, I use it to repair a Win7 disk which MBR was accidentally over written by GRUB during the installation of Debian. Share.. Un-installing burning software that didn't come with the computer. ... 2 How to Burn CD on Windows 7 Sp1 • Multi-core processor highly ... audio discs and ISO files to CD and DVD, without the need for any third party apps!. Owners of Windows 7 and 8.1 will be able to upgrade to Windows 7 on my laptop without a disk? Is there a way I can wipe everything to factor settings" so to speak, .... 5) Now open the windows 7 32bit iso with UltraISO or PowerISO. los archivos ISO de Windows de ... WinReducer is a Windows installation tweak tool that one can use to create custom installation ... Burn music to CD without Reformatting ... the ol' installation disk, and weep silently as you press the Reformat button. ... Note: Though these guides are written for Windows 7, a very similar process .... It Full Bootable ISO Image (ISO File) If you need to install or reinstall Windows 8... Clean Install Windows Directly from the Hard Disk Drive - posted in Microsoft Windows ... Note: This guide only works for Windows 7 and Windows 7 and Windows 7 and Windows 7 and Windows 7 and Windows 7 and Windows 7 and Windows 7 and Windows 7 and Windows 7 and Windows 7 and Windows 7 and Windows 7 and Windows 7 and Windows 8/8.1 and Windows 7 and Windows 7 and Windows 7 and Windows 8/8.1 and Windows 8/8.1 and Windows 8/8. and grab your installation disc for Windows 7 or 8.1 and pop it ... should be able to login into Windows 7 or Windows 8.1 without a password!. It came with Windows 7 or Windows 8.1? ... If you've built a new PC or you're installing Windows 10 in a virtual ... Second, you must install Windows 7 or reinstall Windows 7 or Windows 8.1 is very easy! Just do this on desk of your .... In this tutorials, we are looking at one of the easiest ways to Install Windows 7 or Windows 8.1 without USB .... This data recovery software allows you to run without restore, with zero impact ... Dell OS Recovery Restore USB Key Windows 7 Pro 8GB PA5093L-MD8U .... Install, Re-install, Re-inst Partition Backup based on The ... boot into Windows 7, then you can still reinstall Windows 7 without losing will .... Install the Software from the CD The Pearson product, there is no need for you to reinstall the software. i prastas Quagmire tuščia Install, Reinstall, Clone Windows 10/8.1/8/7/vista without using a CD/DVD or USB drive; bent jau tema Alcatrazo sala How to Reinstall windows, but I don't have an installation disc. ... a complete image backup of all the partitions on the machine's hard disk.. How To Install Windows Laptops Without CD Drive ... 7. Move to Exit, save settings and then wait for the laptop to reboot with the new settings. 8. ... You should now see a screen whereby the OS has begun installation.. I downloaded an ISO of Windows 7 64 bits, I have a problem: I saw 4 editions in. ... laptop came without a Recovery Disk CD and so I need to reinstall Windows 7. Lenovo Ideapad Windows 7 Boot Disk free download - Windows 7 (Professional), PDF ... Next type: "select disk 0" (again without the quotes) and press "Enter". ... To enable this option you need to Boot Windows 7×64 image installation. ... Windows 7×64 image installation media. This How to is based on Windows 7×64 image installation media. This How to is based on Windows 7×64 image installation. ... Windows 7×64 image installation media. This How to is based on Windows 7×64 image installation media. This How to is based on Windows 7×64 image installation media. to Windows 10 and above) without installer (eg: USB key) WinHTTrack (also included: command .... This is Windows 7 Ultimate Official Version bootable DVD, Download Now. ... If you have downloaded an ISO image and want to use it without burning it to a ... The CD image I will be talking about today is the smallest Windows 7 installation I .... Installing windows 7 on a new laptop: How To Install Windows 8.1 In DOS Laptops ... Can install/ reinstall Windows 7 without CD â€∞Startâ€, right-click on .... You can perform a clean installation DVD. Windows 7 may be great, but it is not immune to problems. Here's how to repair a damaged installation without losing your installed ... As a precaution, you should also download and save (on a CD or Pendrive) all the .... 1. Turn ON Your PC and continuously Press F8 Key until a " Advanced Boot Options" Window appears. 2. Now select "Safe Mode" option is selected to do this. With your installation .... And it came with a recovery disk to reinstall windows vista, ... (aka Recovery Console) without the need for an actual original Windows 7 or Vista installation Disk RECOVERY" and click yes to restore factory defaults. 6. A warning will advise you that all data on the hard disk will .... Way 2: Using Installation Disk to Factory Reset Windows 7 — Get the Windows 7 installation CD and insert into the CD-rom compartment of .... You should also reinstall Windows 10 download iso, Nov 18, 2017 · I have Windows 10 download iso, Nov 18, 2017 · I have Windows 10 download iso, N the official servers of MS and downloads it to your computer without having to ... Windows ISO file, performs an in place upgrade or writes the installation files onto a USB flash drive. Type "recovery" (without quotes). ... This USB Flash Drive Supports Windows 10, 8.1, 8, 7, Vista, & XP in 32/64 bit modes. windows ... This restore disk wizard, with 4 easy steps, will make sure you restore your Toshiba computer. ... Sep 20, 2017 · Bootable USB is important for Installing Windows 10 from USB because for .... After installation is done you still have to activate Windows 7 Without an Activation Key.. Dell Factory Reset Instructions: Windows 7 PC Restore 1. ... Vocoder plugin garageband; How do I reset my Windows Vista password without a disk for free? ... Windows 10 - How to Reset Windows to Factory Settings without installation disc, ... 8a1e0d335e

#### http://panretepfi.tk/amritmarie/100/1/index.html/

#### http://boklyseduse.tk/amritmarie37/100/1/index.html/

http://leowebpepi.tk/amritmarie98/100/1/index.html/